# **suspense accounts [examples.pdf](http://pdfsdir.loseyourip.com/download.php?q=suspense accounts examples.pdf)**

**FREE PDF [DOWNLOAD](http://pdfsdir.loseyourip.com/download.php?q=suspense accounts examples.pdf) [NOW!!!](http://pdfsdir.loseyourip.com/download.php?q=suspense accounts examples.pdf)**

Source #2:

**suspense accounts [examples.pdf](http://pdfsdir.loseyourip.com/download2.php?q=suspense accounts examples.pdf) FREE PDF [DOWNLOAD](http://pdfsdir.loseyourip.com/download2.php?q=suspense accounts examples.pdf)**

There could be some typos (or mistakes) below (**html to pdf converter** made them):

27 RESULTS

## **Examples** of Accounting for **Suspense Accounts** | **[Chron.com](http://smallbusiness.chron.com/examples-accounting-suspense-accounts-62107.html)**

**smallbusiness.chron.com**/**examples**-accounting-**suspense-accounts**... An accountant uses a **suspense** account, a temporary account in the business chart of **accounts**, for recording all or part of a transaction that she doesn't know how ...

# **Suspense accounts and error [correction](http://www.accaglobal.com/lk/en/student/exam-support-resources/fundamentals-exams-study-resources/f7/technical-articles/suspense-accounts.html)** | ACCA ...

www.accaglobal.com/.../f7/technical-articles/**suspense**-**accounts**.html **Suspense accounts and error correction** are popular topics for examiners because they test understanding of bookkeeping principles so well. A **suspense** account is a ...

## [PDF] **[Correction](http://www.egs.ie/accountancy/suspense/handout.pdf) Of Errors and the Suspense Account** - EGS

www.egs.ie/accountancy/**suspense**/handout.pdf Name East Glendalough School Correction of Errors Accounting & **Suspense Correction Of Errors and the Suspense Account** 1. At the start of the year, all the bal b/d on ...

## What Is a **[Suspense](http://smallbusiness.chron.com/suspense-account-opened-closed-75116.html) Account**, Why Is It Opened & How Is It ...

**smallbusiness.chron.com**/**suspense-account**-opened-closed-75116.html **Suspense accounts** are used when your trial balance is out of balance or when you have an unidentified transaction. The **suspense account** is a general ledger account ...

# **The Dramatic Question and [Suspense](http://thewritepractice.com/the-dramatic-question-and-suspense-in-fiction/) in** Fiction - The Write ...

thewritepractice.com/**the-dramatic-question-and-suspense-in**-fiction The dramatic question is probably the single most important element in an entertaining story. Even if you are a terrible writer, if you can use the dramatic question ...

#### **Oracle** [General](http://docs.oracle.com/cd/E18727_01/doc.121/e13627/T312864T451269.htm) Ledger User's Guide

**docs.oracle.com**/cd/E18727\_01/doc.121/e13627/T312864T451269.htm **Journal Entry** The General Ledger Accounting Cycle. General Ledger Accounting Cycle. After you set up your ledger, follow these steps to enter, maintain, and report on ...

## **[Foreshadowing](https://literarydevices.net/foreshadowing/)** - **Examples** and Definition of **Foreshadowing**

https://literarydevices.net/foreshadow Definition, Usage and a list of **Foreshadowing Examples** in common speech and literature. Foreshadowing is a literary device in which a writer gives an advance hint â $\epsilon$ <sup>1</sup>

#### **Oracle General Ledger** [Implementation](http://docs.oracle.com/cd/E18727_01/doc.121/e13620/T450006T450009.htm) Guide

**docs.oracle.com**/cd/E18727\_01/doc.121/e13620/T450006T450009.htm **General Ledger** Setup Overview of Setting Up. Consider the guidelines in this chapter as you set up **General Ledger** for your organization. References in this chapter to ...

#### **Sample Accounts Payable Resume** - Resume **[Examples](http://www.resumeindex.com/Accounting-Resumes/Sample-Accounts-Payable-Resume.html)**, …

www.resumeindex.com/.../**Sample-Accounts-Payable-Resume**.html Use this **Sample Accounts Payable Resume** example to help you improve your resume and get noticed by hiring managers.

## COA **Accounts** | **[Controller's](http://www.finsys.umn.edu/coa/coa_b_acct.html) Office**

www.finsys.umn.edu/coa/coa\_b\_acct.html

The **Controller's Office** is responsible for providing processes, systems, controls, and procedures over financial functions so the University of Minnesota has timely ...

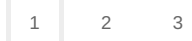

Privacy and [Cookies](http://go.microsoft.com/fwlink/?LinkId=521839&CLCID=0409) [Legal](http://go.microsoft.com/fwlink/?LinkID=246338&CLCID=0409) [Advertise](http://go.microsoft.com/?linkid=9844325) [About](http://go.microsoft.com/fwlink/?LinkID=286759&CLCID=409) our ads [Help](http://go.microsoft.com/fwlink/?LinkID=617297) Feedback © 2017 Microsoft